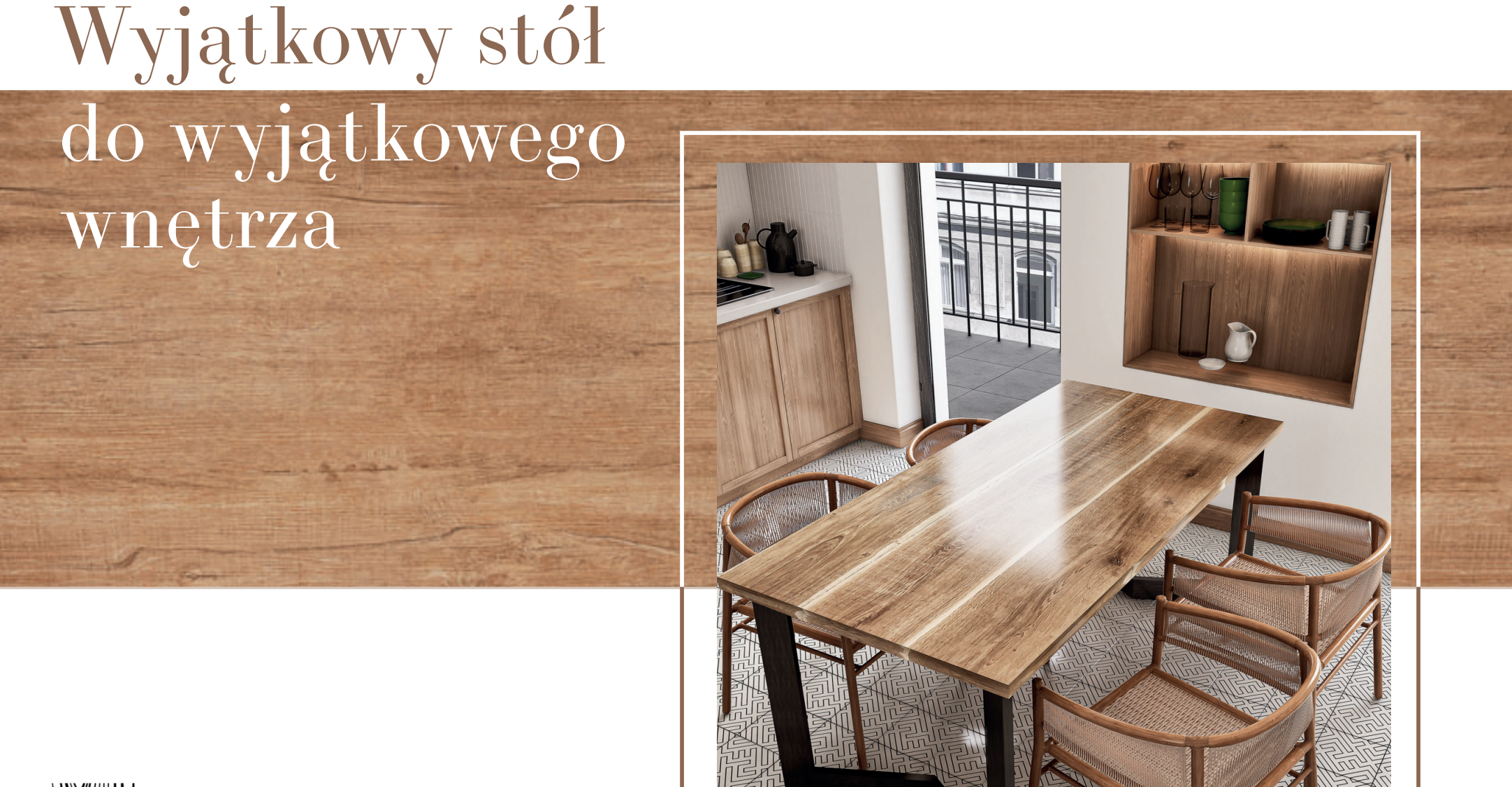

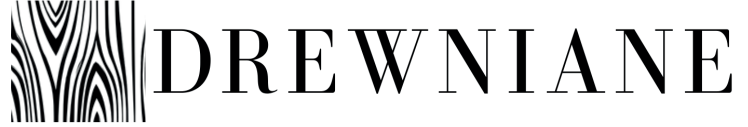

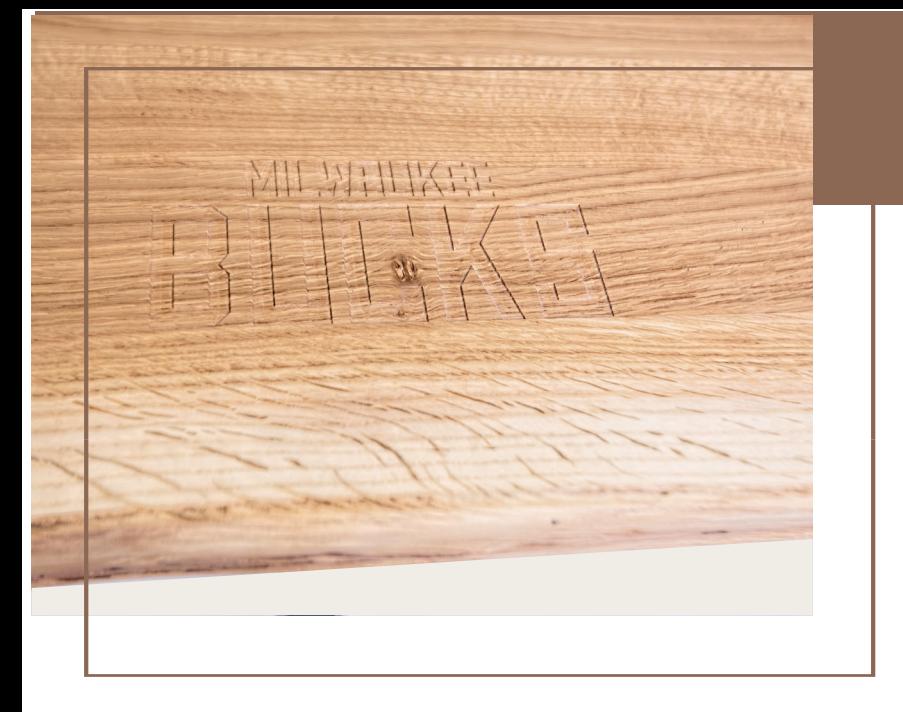

# Jakość wykonania

Blaty wykonujemy w 100% z naturalnego dębu. Bez elementów drewnopochodnych. Tylko drewno, metal i nic wiecej. Surowiec pozyskujemy od dostawców, którzy troszczą się o jego jakość i środowisko. Wysokość naszych stołów to 76 cm - optymalna dla zdrowej sylwetki. Reszte tworzysz sam. Wybieraj spośród różnych rozmiarów i rodzajów blatów, stelaży i krawedzi. Nadaj indywidualny charakter znakiem graficznym.

## Wymagające zamówienie? O to chodzi!

Stół rozkładany, drewno egzotyczne, nietypowy rozmiar i kształt? Daj nam znać. Pewnie da się zrobić!

drewniane.tech

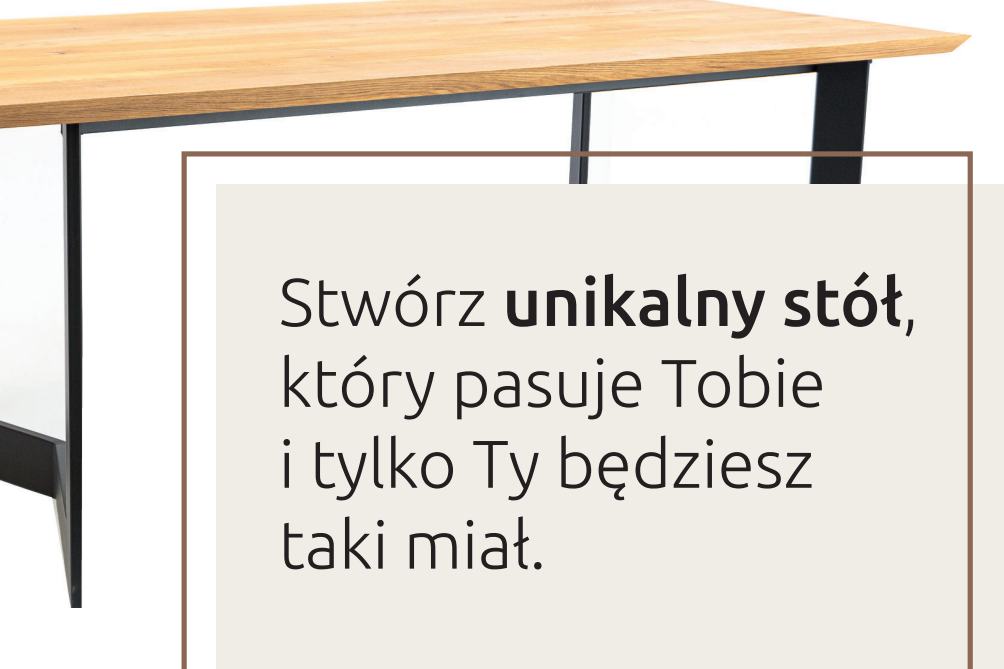

# Stwórz swój stół krok po kroku

#### Krok<sub>1</sub>

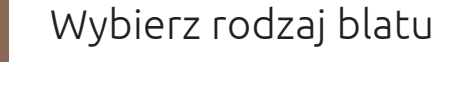

Krok 2

Zdefiniuj rozmiar blatu

Krok 3

Wybierz wykończenie: olejo-wosk czy lakier?

Krok 4

Zdecyduj o rodzaju krawędzi

Krok 5

Wybierz stelaż

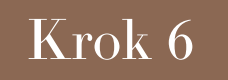

Zaplanuj swój znak graficzny

Krok 7

Potrzebujesz więcej miejsca? Dodaj dostawki

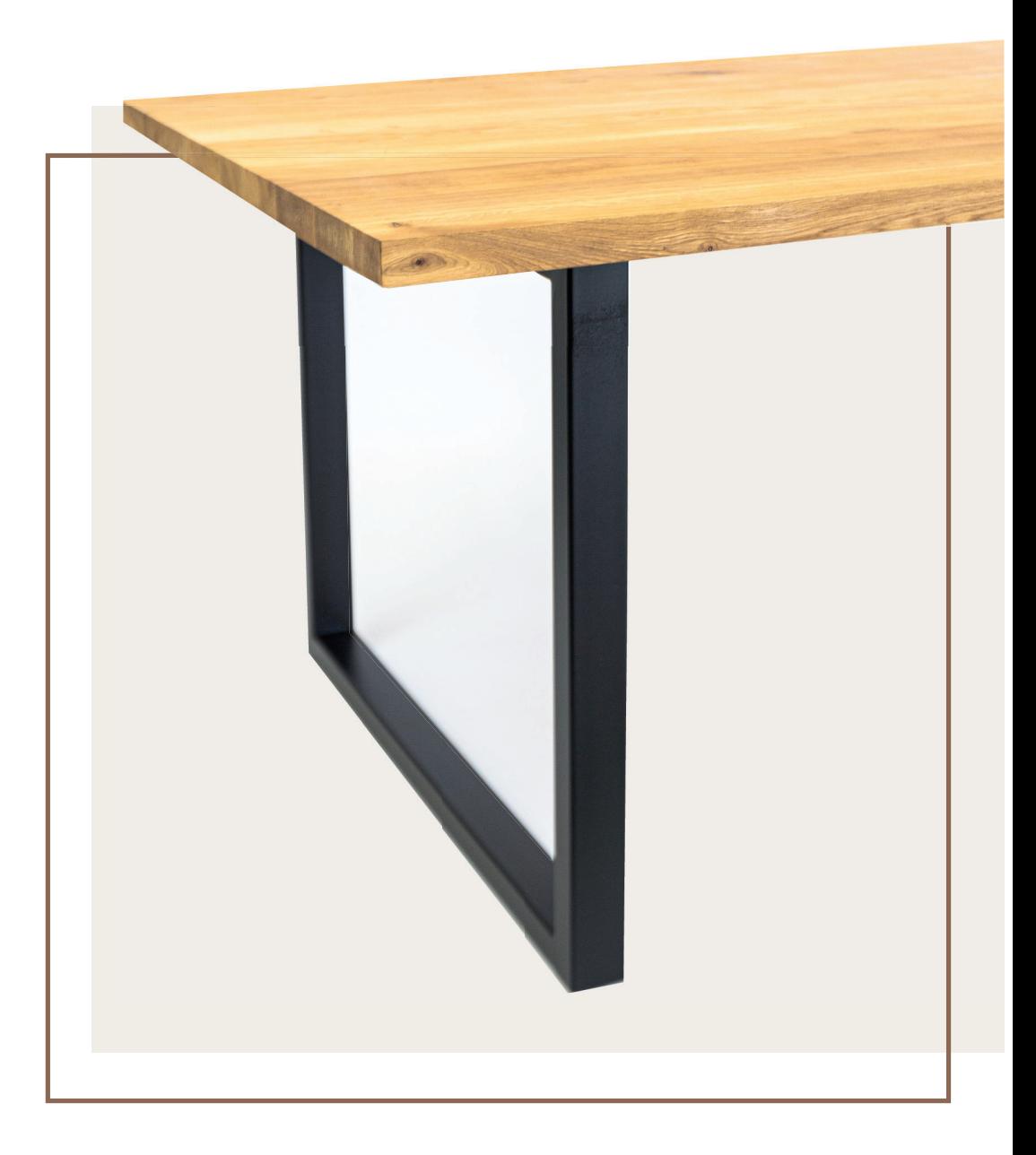

drewniane.tech

# Stwórz swój stół krok po kroku

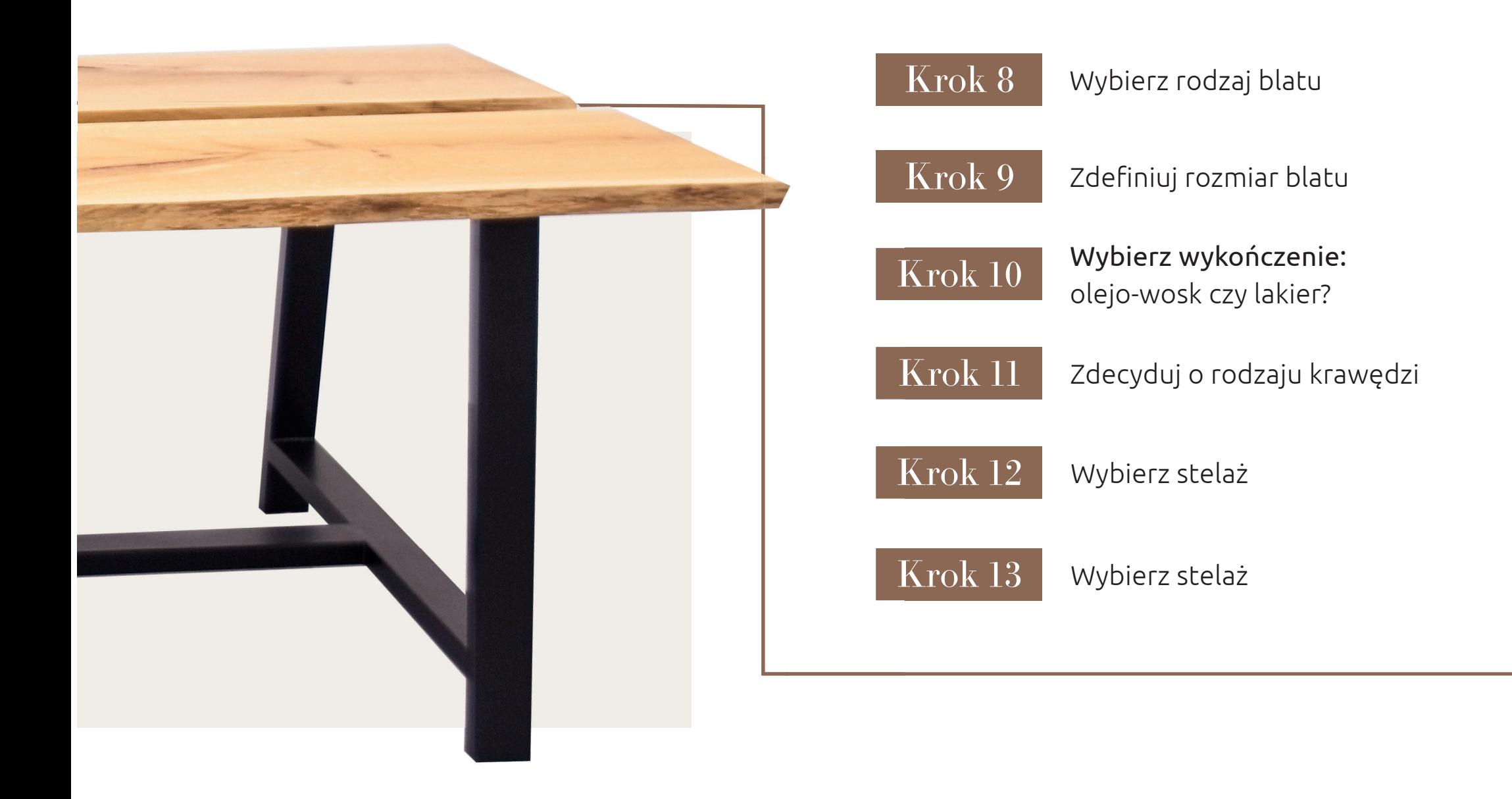

# Wybierz rodzaj blatu

#### Tradycyjny

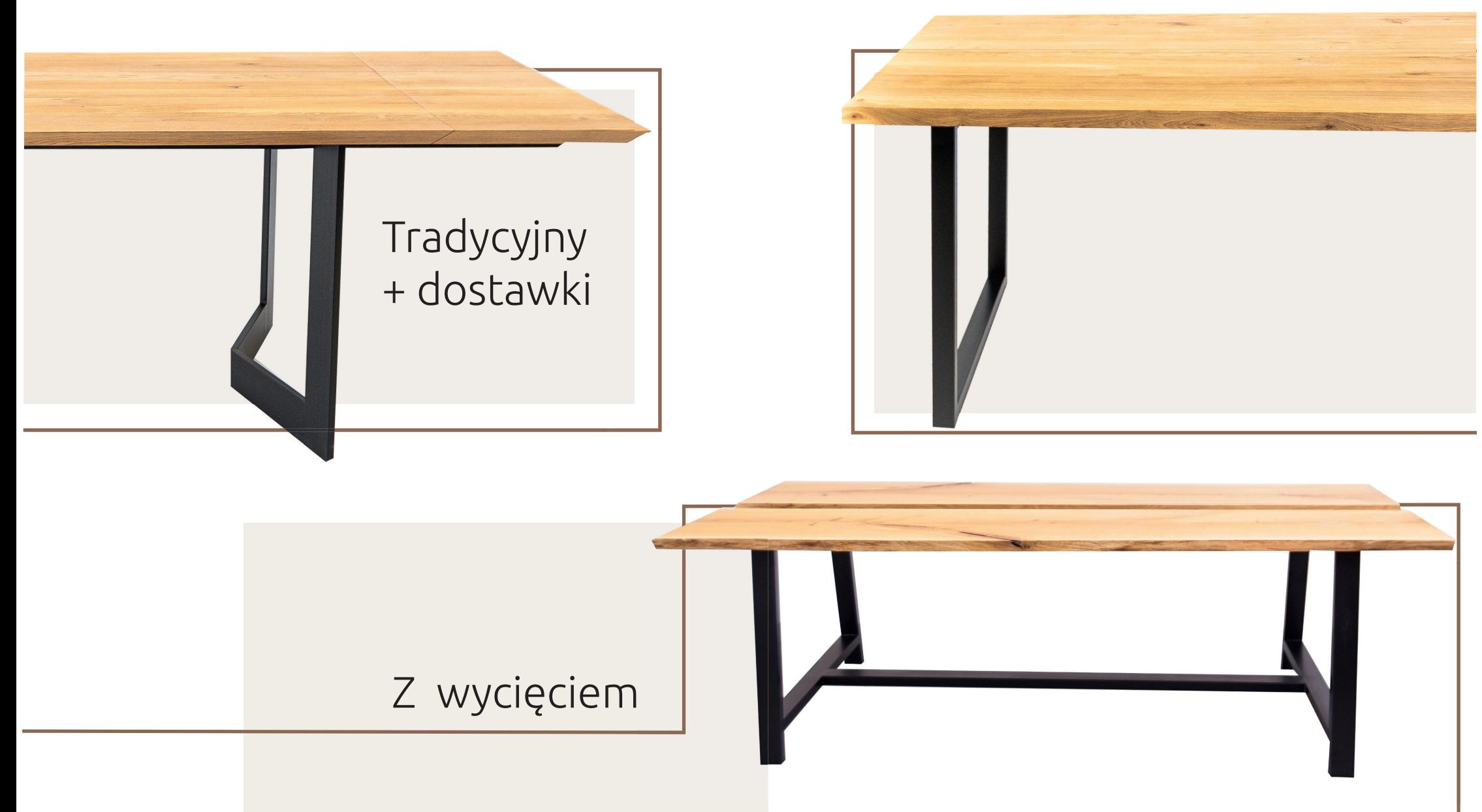

## Wybierz rozmiar blatu

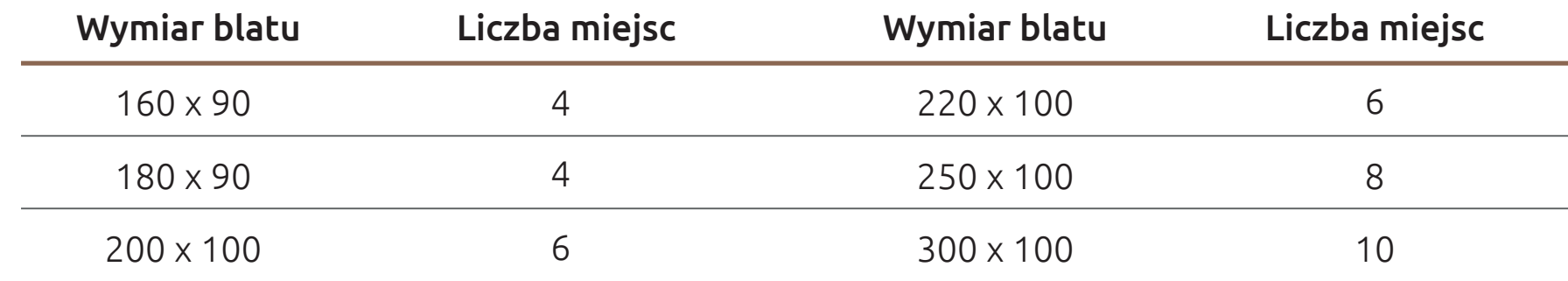

#### Warto pamiętać!

Do każdego wymiaru dodaj ok. 1 metra powierzchni użytkowej. Dzięki temu będziesz mógł wygodnie odsunąć krzesło i usiąść przy stole.

Jaki rozmiar blatu wybrać, aby móc wygodnie korzystać ze stołu?

drewniane.tech

# Zdefiniuj wykończenie blatu

## Olejo - wosk

Zdecydowanie bardziej wzbogaca kolor naturalnego drewna. Należy jednak pamiętać, że warstwę olejowosku trzeba co jakiś czas odświeżać. Zalecamy nakładanie warstwy oleju co rok. Olejo-wosk bedzie dobrym wyborem dla stołów użytkowanych mniej intensywnie oraz w warunkach, gdzie nie grozi im długotrwałe działanie wody lub odkładanie gorących naczyń. Świetnie nada się na stół konferencyjny lub jako biurko.

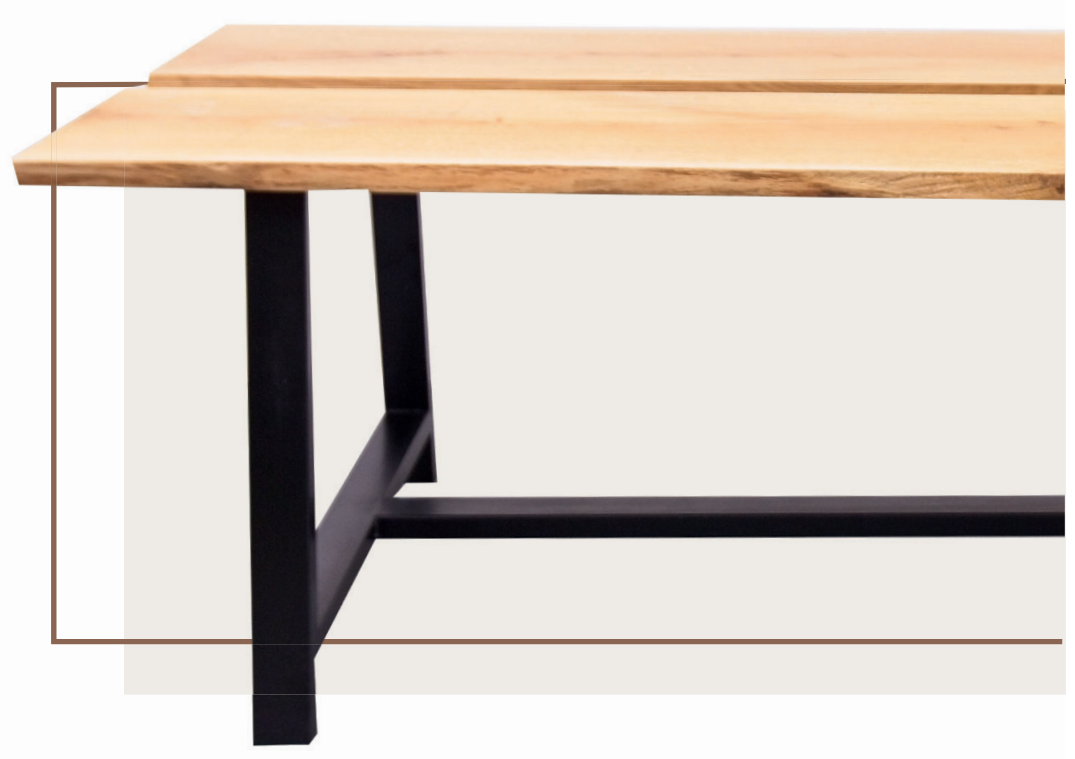

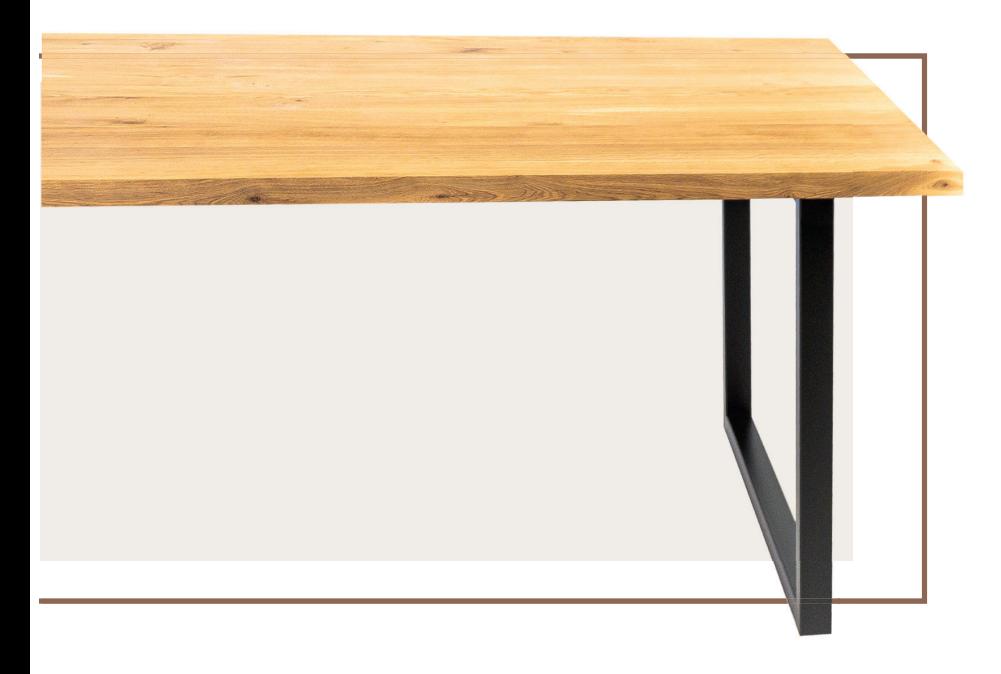

### Wytrzymały lakier dwuskładnikowy

To opcja dla tych, które całe życie codzienne będzie się kręciło wokół stołu lub na blacie. Odporny na uszkodzenia, zarysowania, a dodatkowo nie będzie dla niego straszne kilkominutowe zachlapanie. Swietnie nada się do miejsc intensywnie użytkowanych, przy ciągłej pracy na nim czy w miejscu przy kuchni.

## Wybierz rodzaj krawędzi blatu

#### Naturalna

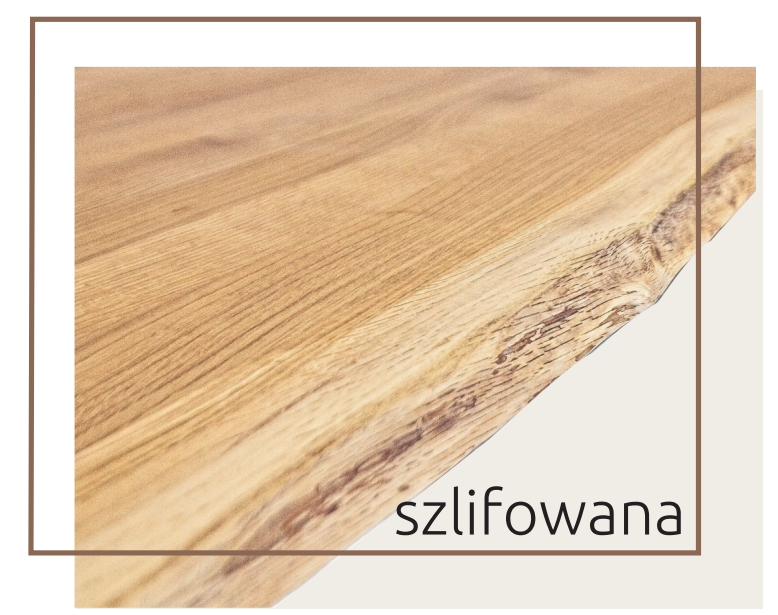

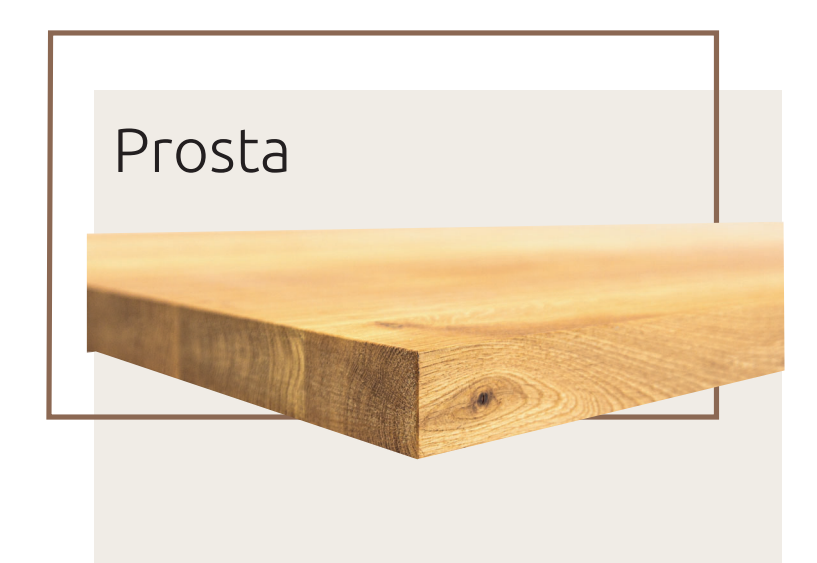

#### Naturalna

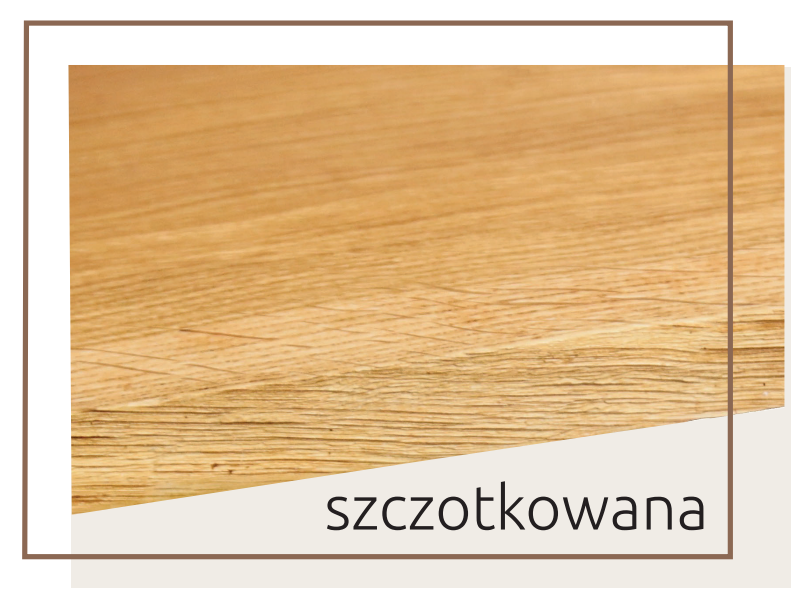

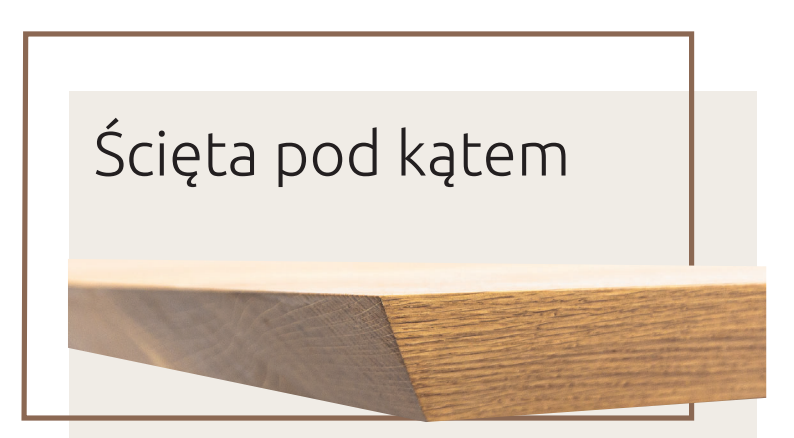

## Wybierz stelaż

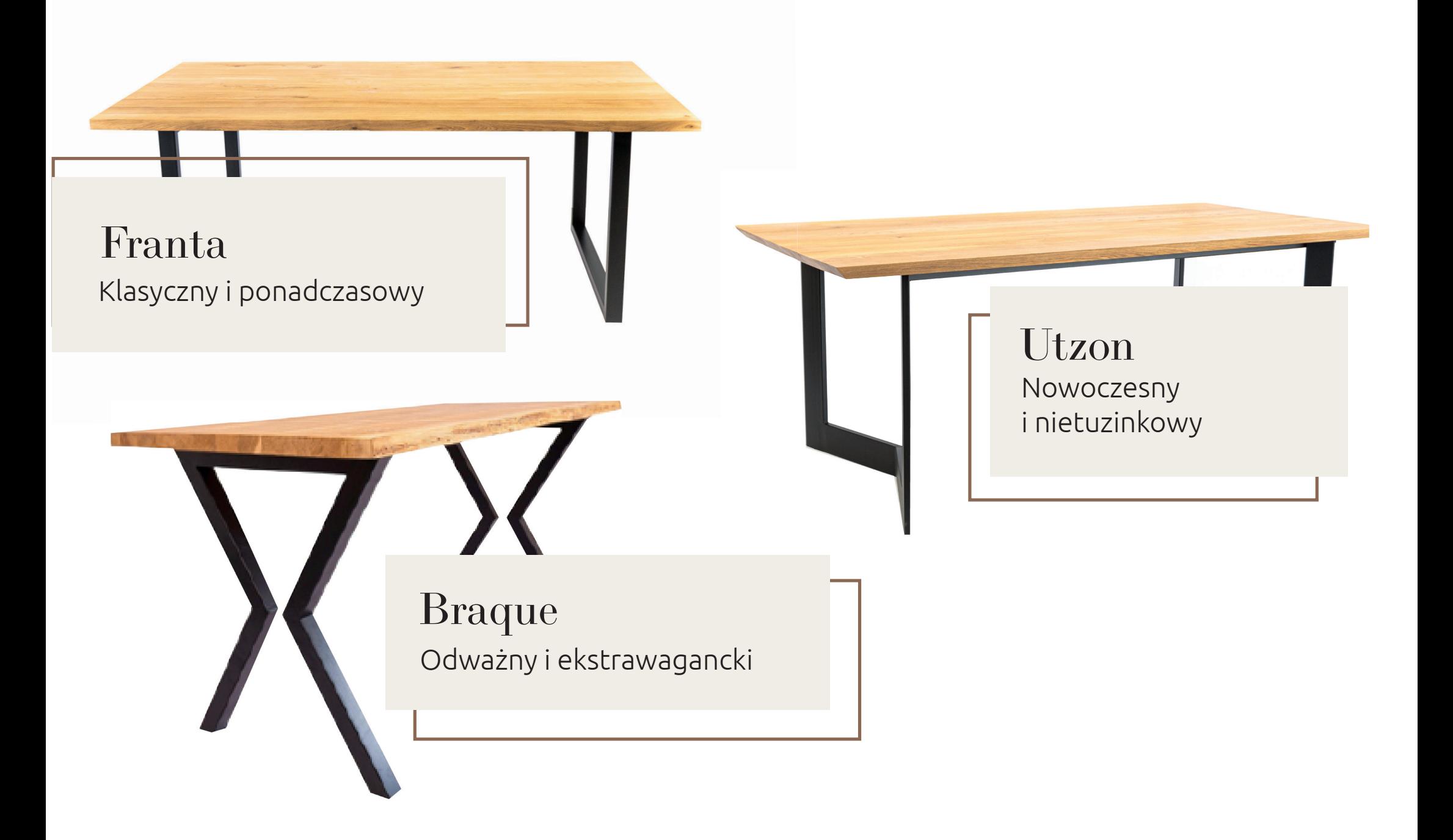

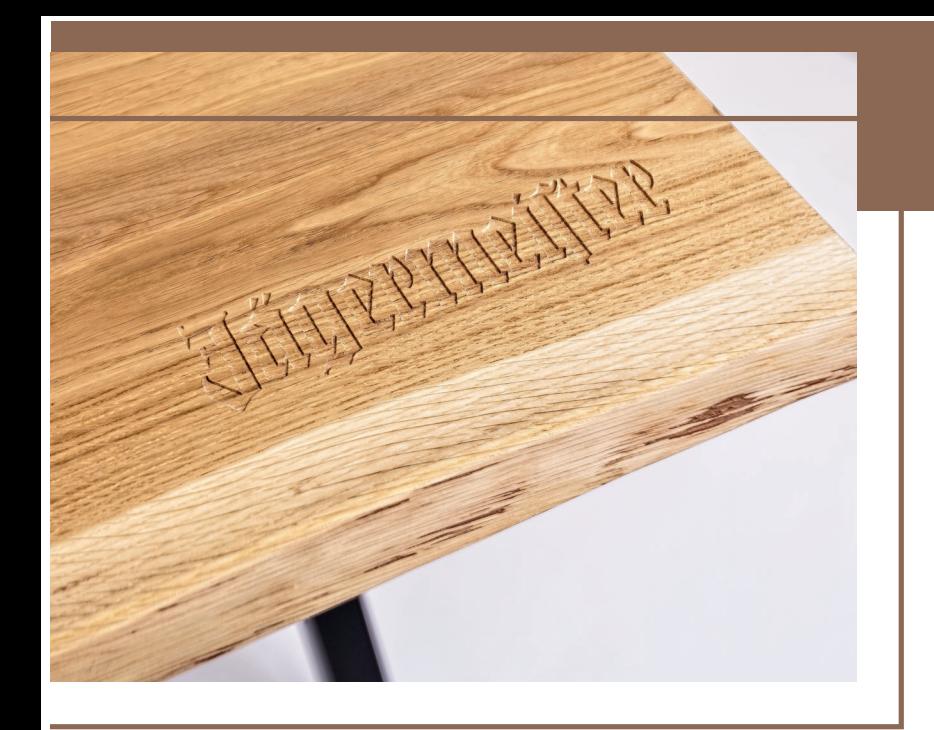

# Zaplanuj swój znak graficzny

### Nadaj stołowi unikalny charakter

Nasze blaty grawerujemy mechanicznie. Co to oznacza? Podczas mechanicznego grawerowania frez przemieszcza się nad powierzchnią umocowanego detalu. Poprzez jego ruch obrotowy, materiał usuwanyjest z wierzchniej warstwy. W taki sposób wycinamy litery lub wzory.

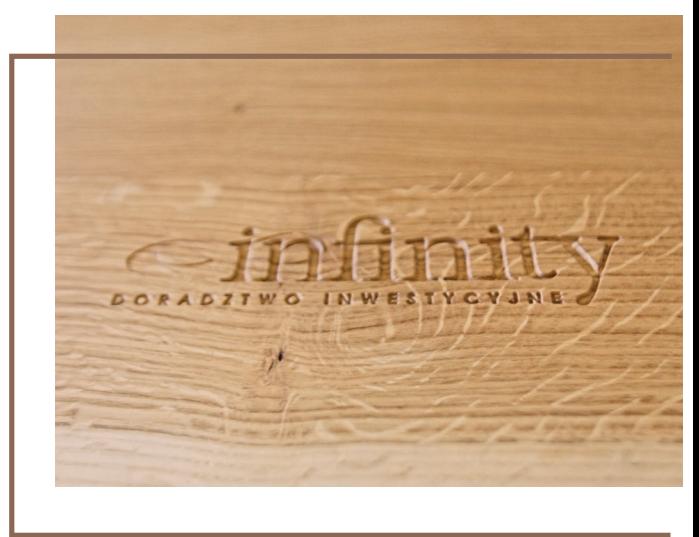

#### Za mało miejsca? Dobierz dostawki!

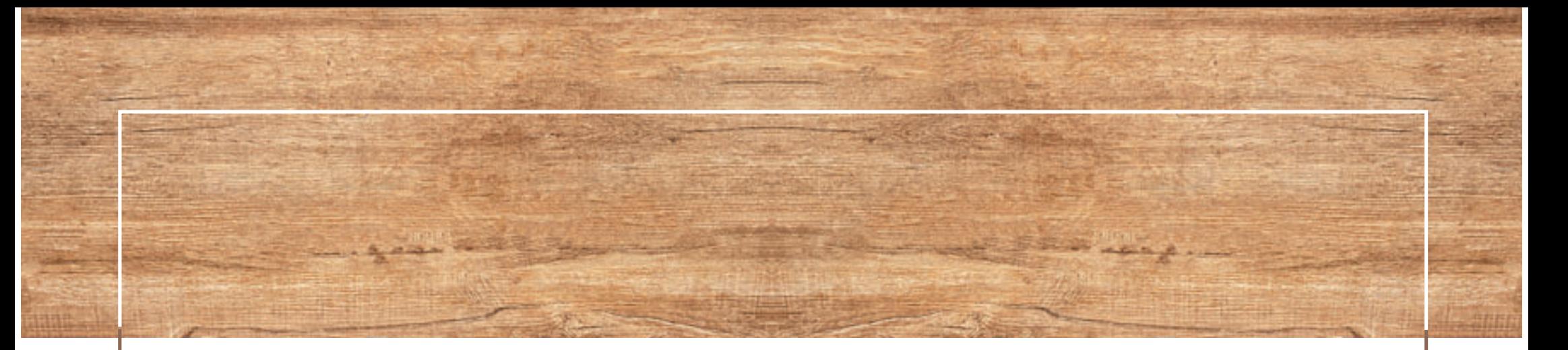

#### Nie wiesz co wybrać? Zadzwoń.

Zadamy Ci kilka pytań i dopasujemy najlepszą opcję.

A może potrzebujesz próbkę blatu? Daj nam znać! Stolarz Marcin i Łukasz są pod telefonem i mailem.

### WDREWNIANE

ul. Widoczna 33; 05-462 Majdan +48 734 679 381 zamowienia@drewniane.tech drewniane.tech

Bądź na bieżąco!

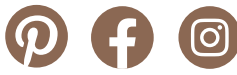